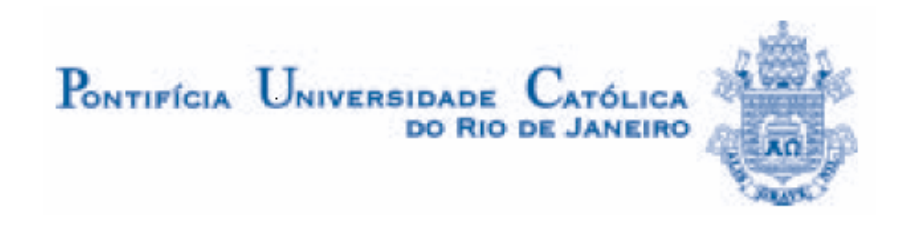

**Felipe Augusto Silva de Andrade** 

## **Modelos de Linhas Fluidas Através do Fluxo de Potência para Análise e Simulação de Transientes**

**Dissertação Mestrado** 

Dissertação apresentada como requisito parcial para obtenção do grau de Mestre pelo Programa de Pós-Graduação em Engenharia Mecânica da PUC-Rio.

Orientador: Mauro Speranza Neto

Rio de Janeiro Março de 2007

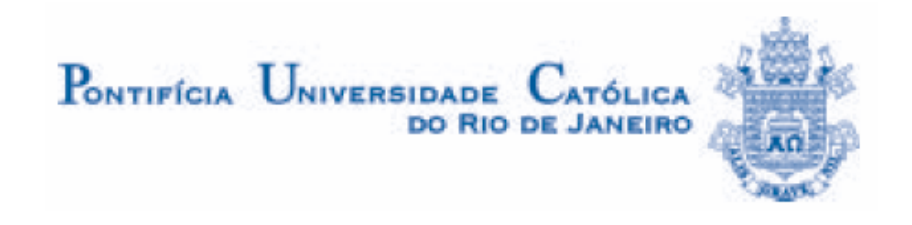

**Felipe Augusto Silva de Andrade** 

# **Modelos de Linhas Fluidas Através do Fluxo de Potência Para Análise e Simulação de Transientes**

Dissertação apresentada como requisito parcial para obtenção do grau de Mestre pelo Programa de Pós-Graduação em Engenharia Mecânica da PUC-Rio. Aprovada pela Comissão Examinadora abaixo assinada.

> **Prof. Mauro Speranza Neto, D.Sc. Orientador** DEM/PUC-Rio

**Profa. Angela Orivio Nieckele, Ph.D.** DEM/PUC-Rio

**Prof. Fernando Ribeiro da Silva, D.Sc.** DEMM/IME

> **Prof. José Eugenio Leal**  Coordenador Setorial do Centro Técnico Científico – PUC-Rio

Rio de Janeiro, 14 Março de 2007

Todos os direitos reservados. É proibida a reprodução total ou parcial do trabalho sem autorização da universidade, do autor e do orientador.

#### **Felipe Augusto Silva de Andrade**

Graduou-se em Engenharia de Controle e Automação na PUC-RIO (Pontíficia Universidade Católica do Rio de Janeiro) em 2004. Trabalhou no projeto de Instrumentação e Automação das plataformas P43, P48, P50, P47, P51, P52, P53 pela empresa Projemar. Esteve em Cingapura dando consultoria pela Projemar para Queiroz Galvão Perfurações no projeto de uma plataforma de perfuração DP-2. Atualmente presta serviço de consultoria para empresa Petroserv na área de projeto de plataformas de perfuração.

Ficha Catalográfica

Andrade, Felipe Augusto Silva de

 Modelos de linhas fluidas através do fluxo de potência para análise e simulação de transientes / Felipe Augusto Silva de Andrade ; orientador: Mauro Speranza Neto. – 2007. 143 f. ; 30 cm

 Dissertação (Mestrado em Engenharia Mecânica)–Pontifícia Universidade Católica do

Rio de Janeiro, Rio de Janeiro, 2007.

Inclui bibliografia

 1. Engenharia mecânica – Teses. 2. Transientes hidráulicos. 3. Linhas fluidas. 4. Método das características. 5. Grafos de ligação. 6. Fluxo de potência. 7. Simulink/MatLab. I. Speranza Neto, Mauro. II. Pontifícia Universidade Católica do Rio de Janeiro. Departamento de Engenharia Mecânica. III. Título.

CDD: 621

PUC-Rio - Certificação Digital Nº 0421086/CA PUC-Rio - Certificação Digital Nº 0421086/CA

> Aos meus pais, familiares e minha esposa Cristiana pelo apoio que sempre me deram.

### **Agradecimentos**

Ao professor Mauro Speranza Neto, meu orientador por ter me auxiliado nesta jornada.

Aos meus pais Fernando José Pimeneta de Andrade e Izonete Silva de Andrade, que sempre me incentivaram durante toda a minha vida e por terem sempre me dado o exemplo de como ser um profissional competente e dedicado.

A minha esposa Cristiana Roland Kaleff, por ter estado ao meu lado me ouvindo, compreendendo e acima de tudo me ajudando a vencer as dificuldades.

Aos meus sogros, Ana Maria e Peter Kaleff pelo aconselhamento na parte acadêmica e pelo incentivo.

A empresa PROJEMAR S.A, por ter disponibilizado preciosas tardes de trabalho para que eu pudesse desenvolver este trabalho.

Ao professor Fernando Ribeiro da Silva, por ter me auxiliado no desenvolvimento dos modelos.

Aos especialistas do CENPES, por terem fornecido diversas referências bibliográficas para o desenvolvimento desta dissertação.

Andrade, Felipe Augusto Silva; Speranza Neto, Mauro (Orientador). **Modelos de linhas fluidas através do fluxo de potência para análise e simulação de transientes.** Rio de Janeiro, 2007, 143 p. Dissertação de Mestrado - Departamento de Engenharia Mecânica, Pontifícia Universidade Católica do Rio de Janeiro.

O estudo de fenômenos transitórios em sistemas hidráulicos está presente em diversos ramos da engenharia, encontra-se na área de hidrelétricas e na indústria do petróleo. O presente trabalho apresenta uma análise comparativa deste fenômeno utilizando três abordagens de modelagem distintas: o clássico método das características, a técnica de grafos de ligação e o tratamento através do fluxo de potência. No caso do método das características emprega-se o procedimento proposto por Streeter. Na modelagem através de grafo de ligação adota-se a analogia generalizada entre os sistemas fluido, mecânico e elétrico. Na representação pelo fluxo de potência acopla-se módulos previamente desenvolvidos considerando as relações de causa e efeito entre os componentes de um sistema. Todos os métodos foram implementados em *Matlab* e foram testados e comparados a partir de simulações em dois sistemas simples compostos de um reservatório, linha fluida e válvula. Os resultados obtidos através da metodologia de fluxo de potência aproximam-se dos encontrados pelas abordagens tradicionais.

#### **Palavras-Chave**

Transientes Hidráulicos, Linhas Fluidas, Método das Características, Grafos de Ligação, Fluxo de Potência, *Simulink/MatLab*.

#### **Abstract**

Andrade, Felipe Augusto Silva; Speranza Neto, Mauro (Advisor). **Fluid lines models for transients analysis and simulation using the power flow.** Rio de Janeiro, 2007, 143 p. MSc. Dissertation - Departamento de Engenharia Mecânica, Pontifícia Universidade Católica do Rio de Janeiro.

The study of transitory phenomena in hydraulic systems is present in several branches of the engineering, in the hydroelectric power stations area and in the petroleum industry. The present work introduce a comparative analysis of this phenomenon using three approaches of distinct modeling: the classic characteristics method, the technique of bond graphs and the treatment through the power flow. In the case of characteristics method is used the procedure proposed by Streeter. In the modeling through bond graphs is adopted the generalized analogy among the fluid, mechanic and electric systems. In the representation by power flow modules previously developed are coupled considering the cause and effect relationships between components of one system. All methods were implemented in Matlab and were tested and compared from simulations in two simple systems composed of a reservoir, fluid lines and valve. The results obtained through the methodology of power flow are near of the discoveries by the traditional approaches.

### **Keywords**

Hydraulic Transients, Fluid Lines, Characteristics Method, Bond Graphs, Power Flow, Simulink/Matlab.

## **Sumário**

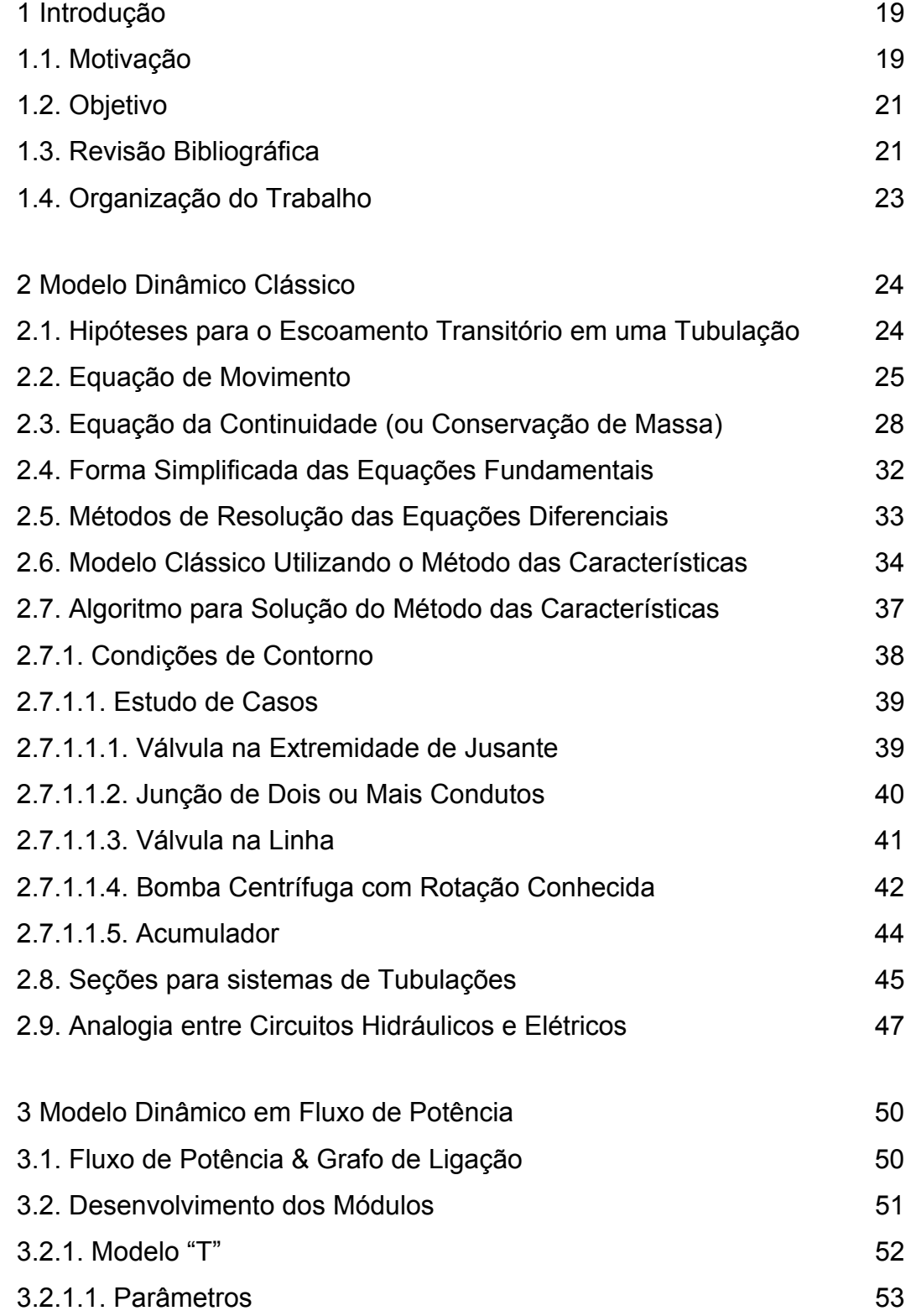

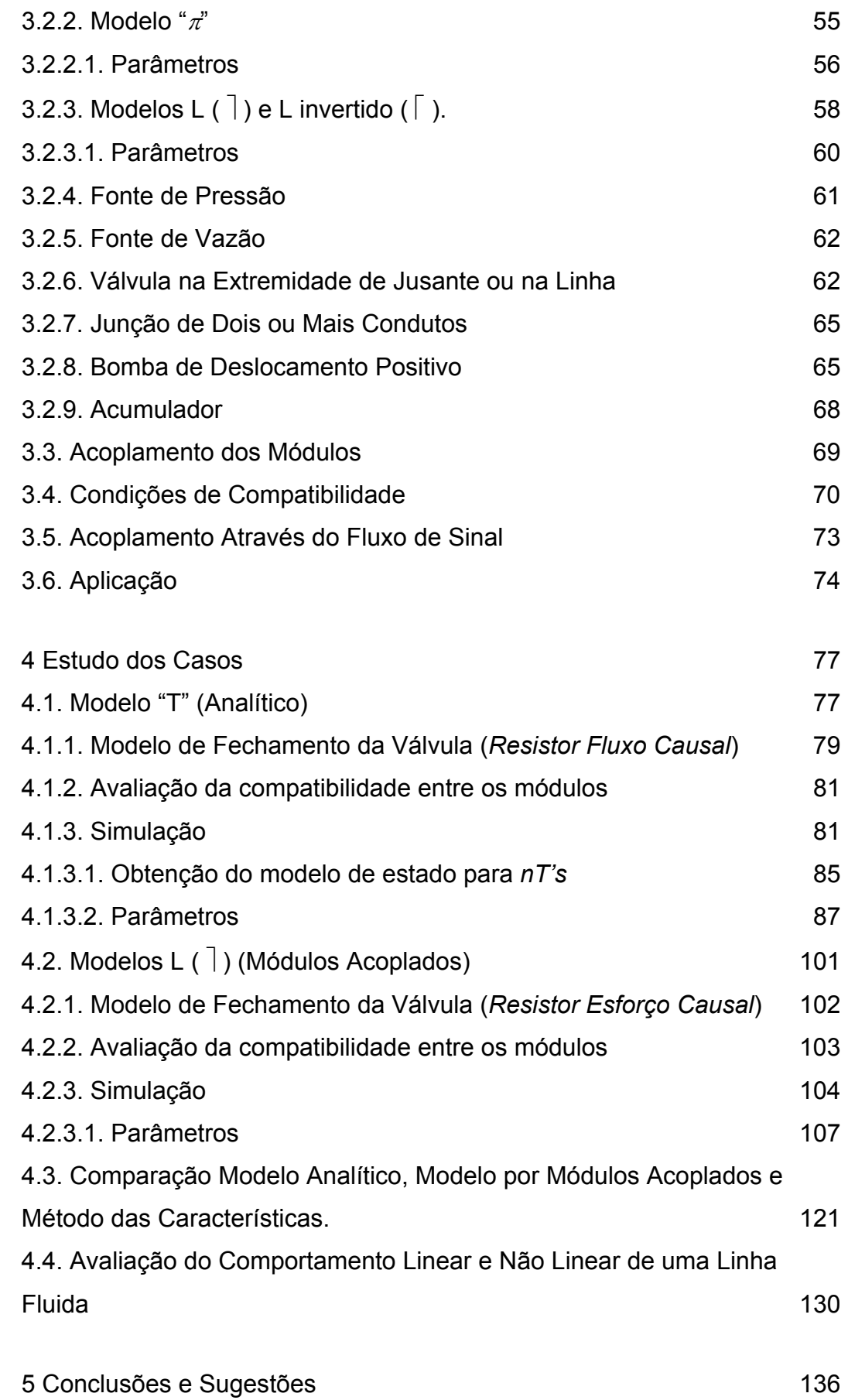

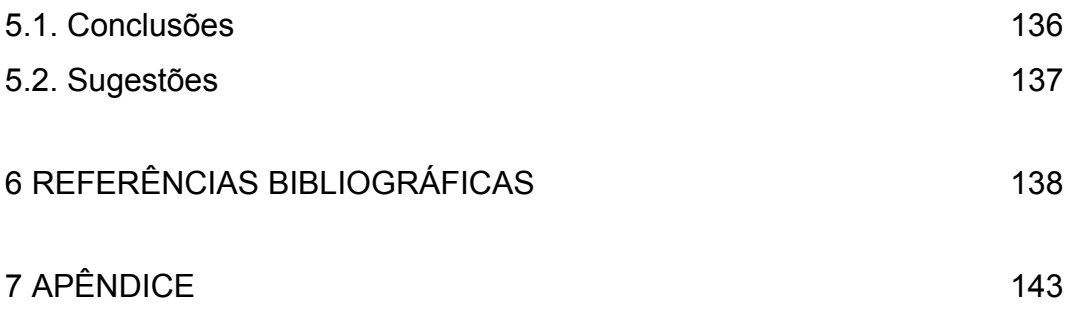

# **Lista de figuras**

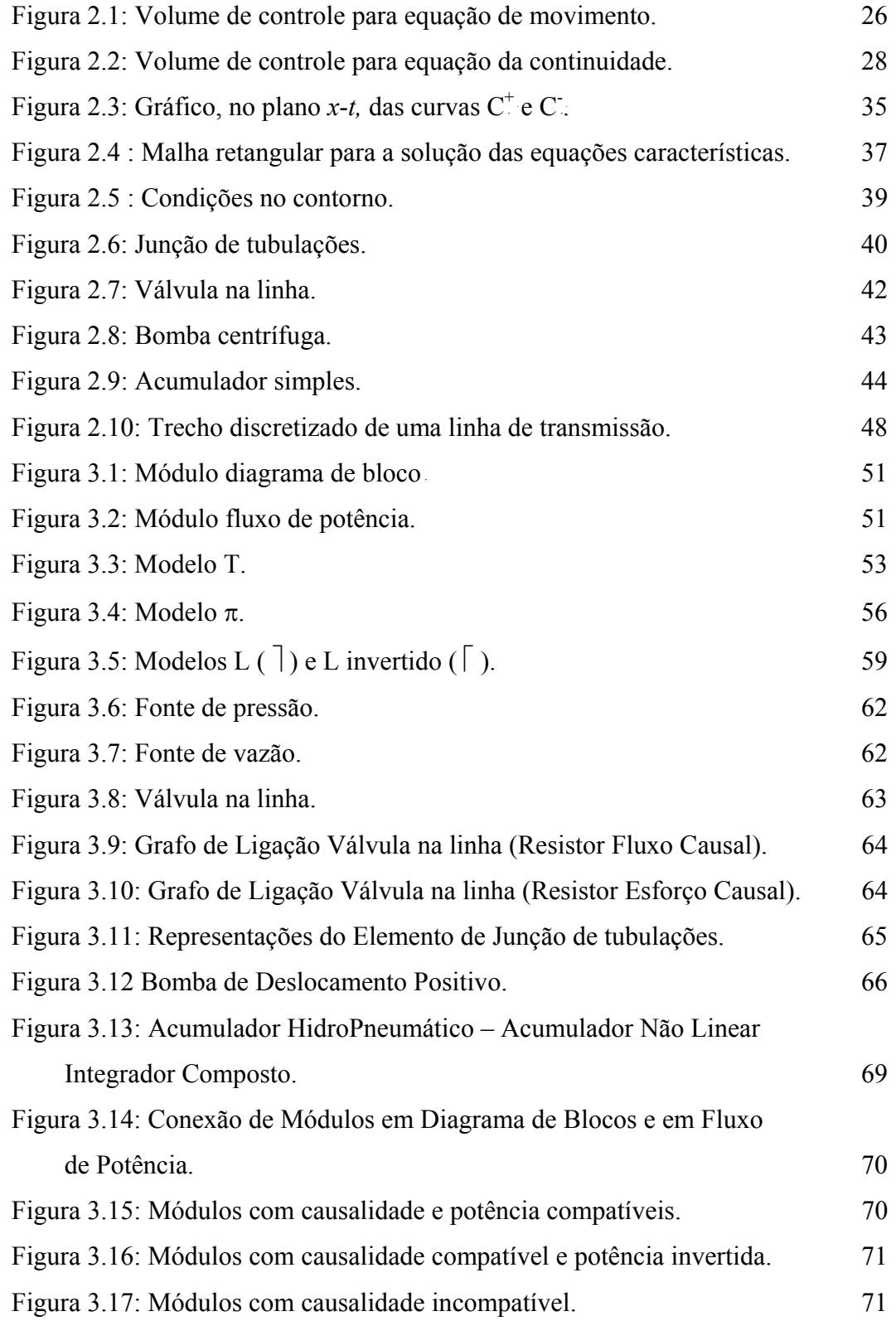

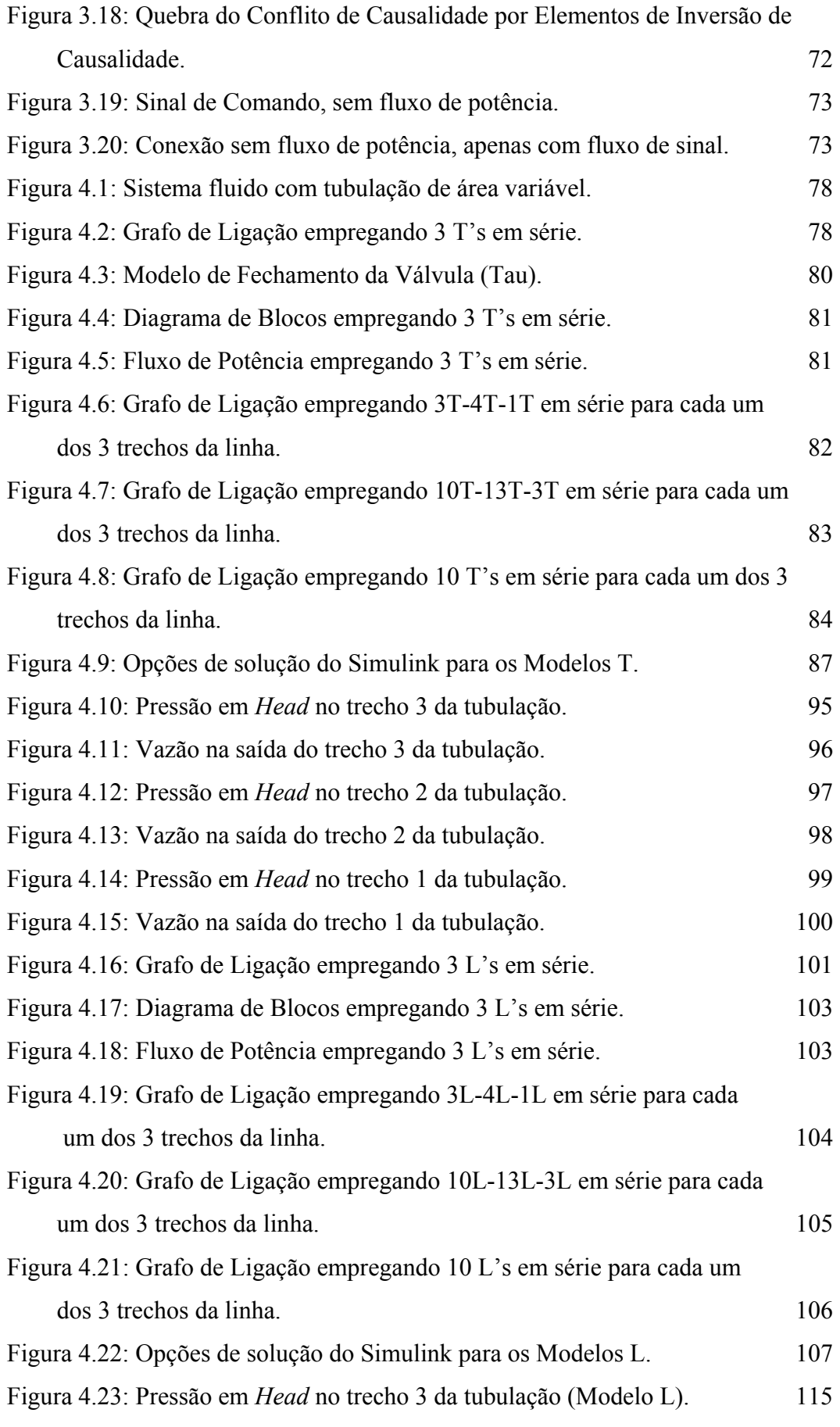

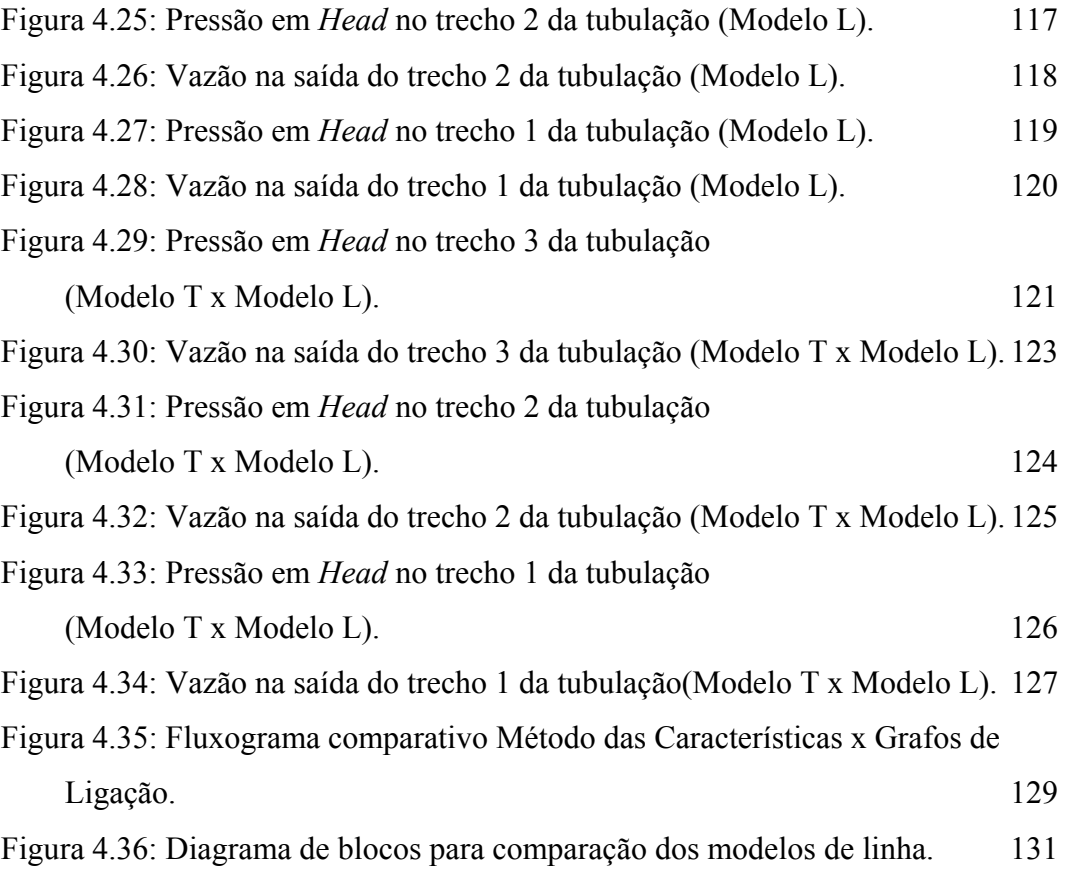

## **Lista de tabelas**

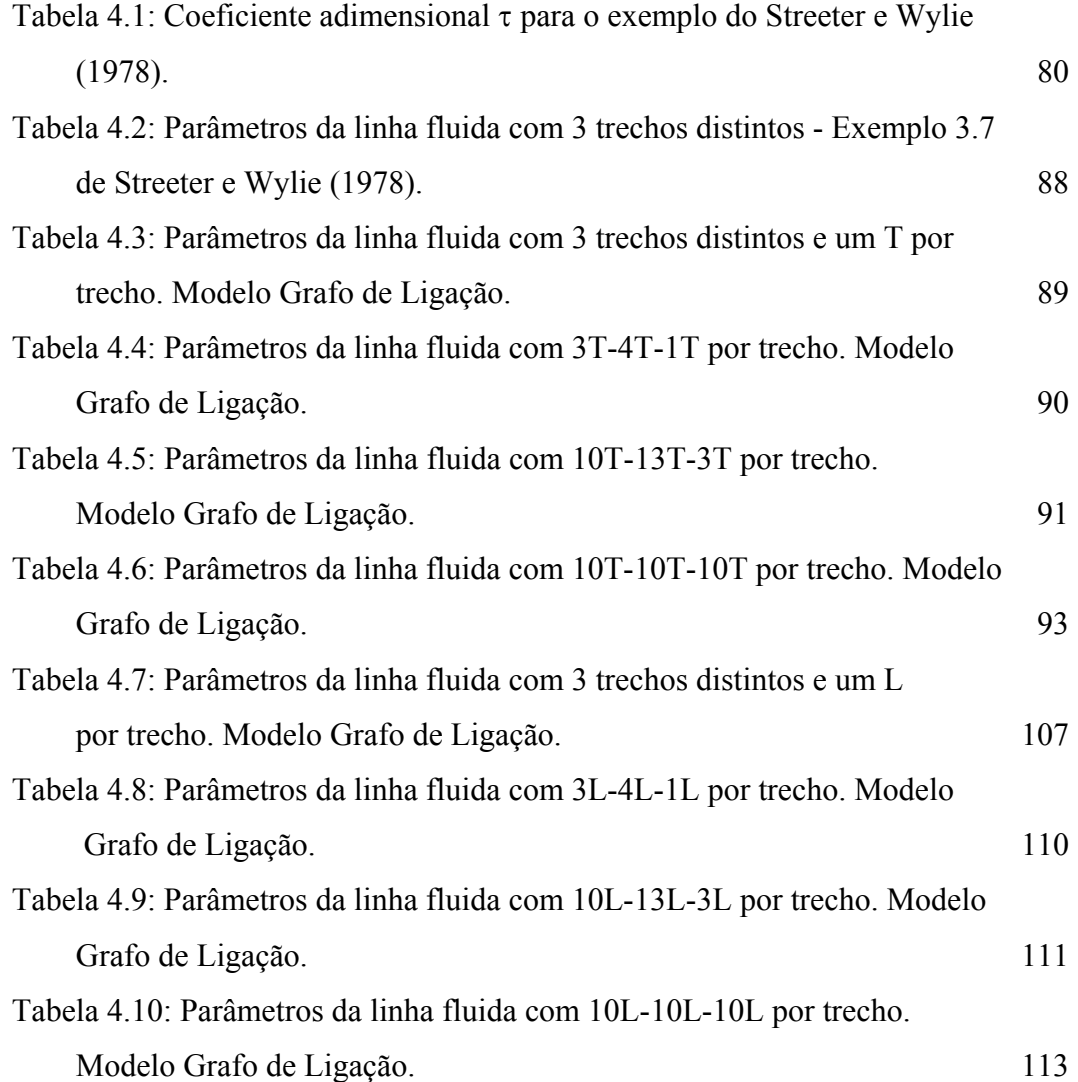

### **Lista de Símbolos**

#### **Caracteres latinos:**

*a* - velocidade de propagação de uma onda em um meio fluido finito [m/s]

- $A$  área da seção transversal  $\mathrm{[m^2]}$
- $A_{\scriptscriptstyle\cal A}$  área da seção transversal do acumulador  $[{\rm m}^2]$
- $A_{\nu}$  a área de abertura da válvula  $[{\rm m}^2]$
- *Ax* derivada parcial da área relativa à variável de espaço [m]
- $B$  impedância característica da tubulação ou constante de Allievi  $\left[m^2/s\right]$ <sup>-1</sup>
- $C_{\text{dx}}$  capacitância por unidade de comprimento [F/m]
- $C_f$  capacitância fluida  $[m^3/Pa]$
- $C_d$  coeficiente de descarga da válvula
- $C_{AC}$  capacitância fluida, que depende da geometria do acumulador [m<sup>3</sup>/Pa]
- $C^+$ ,  $C^-$  nome das equações características
- $C_p$ ,  $C_M$  constantes conhecidas nas equações de compatibilidade
- *D* diâmetro da tubulação [m]
- *DPi* coeficiente da diagonal principal
- *DSi* coeficiente da diagonal superior
- *DI<sub>i</sub>* coeficientes da diagonal inferior
- *e*  espessura da parede da tubulação [m]
- $E$  modulo de elasticidade do material  $[N/m^2]$
- *f* fator de atrito de Darcy-Weisbach (Diagrama de Moody)
- $g \, \text{\'e}$  a aceleração da gravidade  $\text{[m}^2\text{/s]}$
- $H_0$  é carga estática do sistema [m]
- *H* é carga piezométrica [m]
- *H x* é a derivada parcial da carga piezométrica relativa à variável de espaço
- *i* é a corrente elétrica [A]
- $I_{\text{A}}$  é a indutância por unidade de comprimento [H/m]
- $I_f$  é a inércia fluida [kg/m<sup>4</sup>]
- K é o módulo de rigidez volumétrica do fluido  $[\text{kgf/m}^2]$
- L o comprimento o horizontal do tubo [m]
- *L* solução através do método das características
- *L*1 a equação de movimento
- *L*2 equação da continuidade
- $L_i$  é o comprimento do tubo no trecho  $J$  [m]
- $L_{\text{x}}$  é a indutância por unidade de comprimento [H/m]
- *NJ* é número de seções do tubo no trecho *J*
- *p* é pressão [Pa]
- *p x* é derivada parcial da pressão relativa à variável de espaço [Pa/m]
- $p_H$  é a quantidade de movimento hidráulica [kg/(ms)]
- $p_{v}$  é o diferencial de pressão instantâneo na linha através da válvula
- $Q$  é a vazão volumétrica  $[m^3/s]$
- $Q_t$  é a derivada parcial da vazão volumétrica relativa à variável de tempo  $[\text{m}^3/\text{s}^2]$
- $q$  é a vazão volumetria [m<sup>3</sup>/s]
- $Q_0$  é a vazão em regime permanente
- $Q_v$  é a vazão através da válvula
- R a resistência da tubulação  $\left[\frac{m}{m^3/s}\right]^2$
- *R*<sub>/x</sub> a resistência por unidade de comprimento [Ω/m]
- $R_f$ é a resistência fluida [Pa/(m<sup>3</sup>/s)]
- *t* é o tempo [s]
- *u* é a velocidade do volume de controle [m/s]
- *U* é a tensão entre os nós [V]
- *V* é a velocidade do fluido [m/s]
- $\dot{V}$  é a derivada total da velocidade em relação ao tempo (aceleração)[m/s<sup>2</sup>]
- *x* é a distância em [m]
- *z* a elevação da linha de centro da tubulação [m]

#### **Caracteres Gregos:**

- $\alpha$  é o ângulo de inclinação da tubulação [graus]
- $\gamma$  é o peso especifico do fluido [N/m<sup>3</sup>]
- δ*x* é o infinitésimo do comprimento [m]
- ∆*t* é o intervalo de tempo [s]
- $\Delta p$  é a variação na pressão [N/m<sup>2</sup>]

 $\Delta Vol$  é a variação no volume  $[m^3]$ 

(Δ*p*)<sub>0</sub> é o diferencial de pressão em regime permanente

- $\zeta_T$ é a deformação lateral ou axial [1/s]
- $\mu$ é o modulo de Poisson do material
- $\rho$  é a massa especifica do fluido [kg/m<sup>3</sup>]
- $\tau_0$ é a tensão de cisalhamento ${\rm [N/m^2]}$
- $\tau$  coeficiente adimensional de abertura da válvula
- $\sigma_1$  é a tensão axial na tubulação [N/m<sup>2</sup>]
- $\dot{\sigma}_1$  é a derivada total da tensão axial em relação ao tempo [N/m<sup>2</sup>s]
- $\sigma_2$  é a tensão radial na tubulação [N/m<sup>2</sup>]
- $\dot{\sigma}_2$  é a derivada total da tensão radial em relação ao tempo [N/m<sup>2</sup>s]
- λ multiplicador indeterminado
- <sup>ψ</sup> *<sup>J</sup>* é a variação da velocidade do som

### **Abreviaturas**

a\_nl\_ic é o Acumulador Não Linear Integrador Composto

b\_dp\_o2 é a Bomba de Deslocamento Positivo de Ordem 2